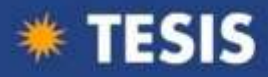

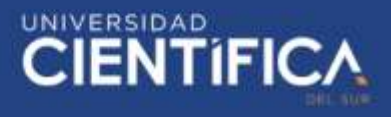

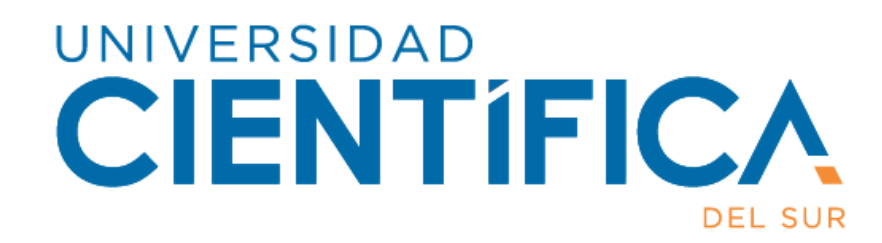

# FACULTAD DE CIENCIAS VETERINARIAS Y BIOLÓGICAS

# CARRERA PROFESIONAL DE MEDICINA VETERINARIA Y ZOOTECNIA

# "DISEÑO Y VALIDACIÓN DE PRIMERS PARA EL GEN CALMEGIN (CLGN) EN ALPACAS"

Tesis para optar el título profesional de: MÉDICO VETERINARIO ZOOTECNISTA

Presentado por:

Luciana Ganoza Reyes (0000-0003-0655-6299)

Asesor:

Shirley Sujey Evangelista Vargas (0000-0001-6105-1889)

Lima – Perú

2020

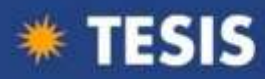

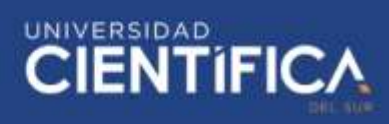

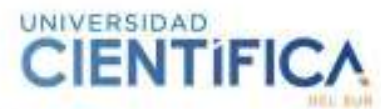

#### **ACTA DE SUSTENTACIÓN DE TESIS**

Lima, 14 de abril del 2021.

Los integrantes del Jurado de tesis:

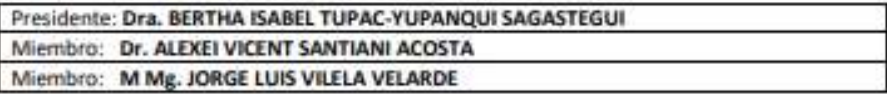

Se reúnen para evaluar la tesis titulada:

#### "DISEÑO Y VALIDACIÓN DE PRIMERS PARA EL GEN CALMEGIN (CLGN) EN ALPACAS"

Presentada por la bachiller:

#### LUCIANA GANOZA REYES

Para optar el Titulo Profesional de Médico Veterinario y Zootecnista

#### Asesorada por la: Mg. SHIRLEY SUJEY EVANGELISTA VARGAS

Luego de haber evaluado el informe final de tesis y evaluado el desempeño del bachiller de la carrera de Medicina Veterinaria y Zootecnia en la sustentación, concluyen de manera unánime (X) por mayoría simple ( ) calificar a:

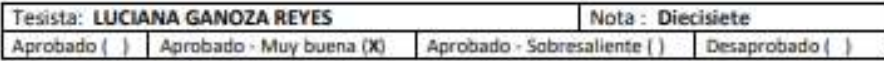

Los miembros del jurado firman en señal de conformidad.

Dra. BERTHA ISABEL TUPAC-YUPANQUI **SAGASTEGUI** Presidente

Dr. ALEXEI VICENT SANTIANI ACOSTA Miembro 1

Mg. SHIRLEY SUJEY EVANGELISTA VARGAS Asesora

Mg! JORGE LUIS VILELA VELARDE Miembro 2

T//(5010073)<br>Homis@ortflasebupt centricstedupe

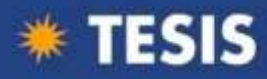

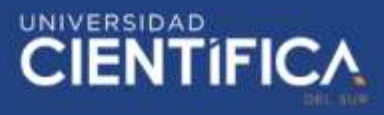

# **DISEÑO Y VALIDACIÓN DE PRIMERS PARA EL GEN CALMEGIN (CLGN) EN ALPACAS**

## **DESIGN AND VALIDATION OF PRIMERS FOR THE GENE CALMEGIN (CLGN) IN ALPACA**

**Luciana Ganoza Reyes <sup>1</sup> , Shirley Sujey Evangelista Vargas1, 2**

#### **RESUMEN**

Calmegin es un gen de importancia reproductiva por expresar una proteína que tiene por función ayudar en el plegamiento, ensamblaje y transporte celular de un gran rango de proteínas responsables de la migración normal del espermatozoide desde el útero hasta el oviducto, por la afinidad a uniones de iones de calcio, y la adhesión espermática al ovocito. Por lo tanto, el objetivo de esta investigación fue diseñar y validar primers para el gen Calmegin en alpacas. Los primers se diseñaron utilizando el programa bioinformático Primer3 y para el análisis de subproductos se empleó el programa Oligoanalizer Tool. Se diseñaron dos pares de primers, CG1 (397 pb) y CG2 (321 pb). Para la validación de los primers diseñados, se extrajo ADN de 20 muestras de tejido testicular de alpaca obtenidos del Camal Municipal de Huancavelica, estas muestras se amplificaron mediante la técnica de Reacción en Cadena de la Polimerasa (PCR) convencional y los productos fueron visualizados mediante electroforesis horizontal con gel agarosa al 1.2%, en el Laboratorio de Biotecnología Reproductiva y Celular de UCSUR. Las bandas observadas coinciden con el tamaño de amplicón propuesto por el programa Primer3. Se concluyó que, es posible diseñar primers *in silico* para el gen de Calmegin en alpaca y validarlos mediante la técnica de PCR.

**Palabras clave:** Diseño de primers, calmegin, alpaca.

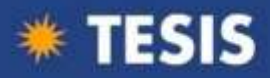

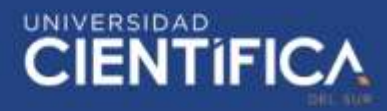

#### **ABSTRACT**

Calmegin is a gene of reproductive importance because it expresses a protein whose function is to help in the folding, assembly and cellular transport of a wide range of proteins responsible for the normal migration of sperm from the uterus to the oviduct, due to the affinity to calcium ion bonds, and sperm adhesion to the oocyte. Therefore, the aims of this study were to design and validate primers for Calmegin gene in alpacas. The primers were designed using the bioinformatic program Primer3 and the Oligoanalizer Tool program was used for by-product analysis. Two pairs of primers were designed, CG1 (397 pb) and CG2 (321 pb). For the validation of the designed primers, DNA was extracted from 20 alpaca testicular tissue samples obtained from the Camal Municipal de Huancavelica, these samples were amplified using the conventional Polymerase Chain Reaction (PCR) technique and the products were visualized by horizontal gel electrophoresis with 1.2% agarose, in the Laboratory of Reproductive and Cellular Biotechnology from UCSUR. The observed bands coincide with the amplicon size proposed by the Primer 3 program. It was concluded that it is possible to design *in silico* primers for the Calmegin gene in alpacas and validate them using the PCR technique.

**Key words:** Primer design, calmegin, alpaca

<sup>1</sup> Laboratorio de Biotecnología Reproductiva y Celular, Facultad de Ciencias Veterinarias y Biológicas, Universidad Científica del Sur, Lima, Perú <sup>2</sup> Email: sevangelista@cientifica.edu.pe

#### **INTRODUCCIÓN**

El Perú es el país con mayor número de alpacas en el mundo, donde la crianza es una de las actividades principales que realizan los pobladores de las zonas altoandinas en un hábitat por encima de los 3.000 msnm, aprovechando de manera eficiente las áreas de praderas naturales para la producción de fibra y carne (Quispe *et al.,* 2009). Se conoce que el 85% de las alpacas del país son criadas en un sistema tradicional, caracterizado por un bajo nivel tecnológico, que conlleva a bajos ingresos y a la disminución de la calidad genética de los animales (Huanca ,2012; Barrantes *et al.,* 2018). Es por ello, que se han realizado proyectos de selección y mejora genética en esta especie; sin embargo, como parte de estos proyectos la selección de reproductores machos se enfoca únicamente en aspectos de conformación y calidad de fibra, lo cual genera que sea bastante frecuente

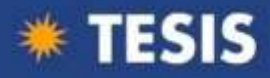

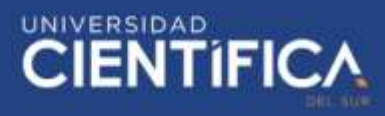

encontrar machos infértiles o subfértiles en planteles de reproductores establecidos (García, 2005; Quispe *et al*., 2013).

En producción animal en otras especies, el plantel de reproductores debe estar formado por machos genéticamente superiores, es por este motivo que lo recomendable sería que las alpacas que ingresen a un plantel de reproductores puedan contar con pruebas genómicas que nos permitan seleccionar a los animales genéticamente superiores en todo aspecto. (Jonas y Koning, 2015; Schefers y Weiges, 2012; Bouquet y Juga, 2013). Cabe resaltar que, la aplicación de herramientas de selección genética, permite un mejor entendimiento de la arquitectura de los caracteres y ofrece el uso sinérgico mediante métodos asistidos asegurar con precisión el progreso genético deseado de las características reproductivas (Parra y Sifuentes, 2012,). Esto se ha demostrado en especies de producción como los ovinos, caprinos y bovinos, en los cuales se han estudiado genes relacionados a diversas características productivas y reproductivas, siendo algunos de ellos los genes IZUMO1, CRISP 1, 2 y 3, TPST2, CALR3, Calmegin entre otros (Koppers *et al.,* 2011; Muro y Okabe, 2011; Ledesma, 2018), en donde se ha demostrado la importancia de conocer la secuencia de los genes que expresan estas proteínas para ser usados como marcadores genéticos (López-Zavala, 2010).

 Los genes empleados para selección genómica no necesariamente están relacionados a la expresión de una única característica, ni una única característica reproductiva está regulada por la expresión de un único gen, en la mayoría de los casos hablamos de patrones genéticos, los cuales son grupos de genes que regulan un carácter, lo cual se observa en la mayoría de caracteres reproductivos (Pryce y Daetwyler, 2011). De todos los genes identificados como importantes en diversos procesos reproductivos (Ikawa, *et al.,* 2011; Okabe, 2015), se ha demostrado que el gen Calmegin (Ikawa *et al*, 1997) es esencial para conferir la capacidad fecundante a los espermatozoides y se expresa mayormente en tejido testicular en mamíferos (Siep *et al*, 2004; Wang *et al,* 2004; Inoue *et al,* 2007). Este gen ha sido estudiado en muchas especies como: humanos, roedores, entre otros (Tanaka *et al* 1997; Ikawa *et al,* 2001; Yamagata *et al,* 2002; Muro y Okabe, 2011). Además, se ha determinado, que la ausencia total del gen produce esterilidad en ratones macho (Yamagata *et al,* 2002).

El gen codifica una proteína denominada de la misma manera, que se localiza en la membrana del retículo endoplasmático, la cual se expresa durante la meiosis y la espermiogénesis, siendo dicha proteína de expresión especifica en los testículos

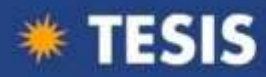

(Yamagata *et al,* 2002, Ikawa *et al,* 2011). Calmegin juega un rol importante en el ensamblaje de proteinas fundamentales para la fecundación, tales como las ADAMs, lo cual fue demostrado en estudios realizados en ratones geneticamente modificados para carecer de calmegin (CLGN -/), en los cuales se llegó a observar la desaparición total de fertilina α/β y por consiguiente, la perdida de la capacidad fecundante (Yamagata *et al,* 2002, Ikawa *et al,* 2011, Muro & Okabe, 2011). Así mismo, se ha demostrado que la deficiencia de Calmegin no altera la morfología y motilidad normal de los espermatozoides, motivo por el cual se podría clasificar a los espermatozoides como aptos para fecundar a pesar de que son estériles (Ikawa *et al*., 2011, Inoue, *et al.,* 2011; Mishra, *et al*., 2013; Lin, *et al*., 2015; Okabe, 2015).

En alpacas no se han realizado estudios relacionados a la evaluación de la proteína o identificación específica del gen. En la base de datos del Centro Nacional de Información Biotecnológica (NCBI por sus siglas en inglés), se almacena la secuencia completa del gen Calmegin (Gene ID: 102536054) ubicado en el cromosoma 2 entre el nucleótido 395295 y el 436791 con aproximadamente 41496 pares de bases (pb) sumado a esto, no existe información concreta sobre el desarrollo de primers para el gen en mención en alpacas. Por lo tanto, el objetivo del presente trabajo es diseñar primers para el gen Calmegin en alpacas y validarlos mediante la técnica de Reacción en Cadena de la Polimerasa convencional (PCR).

## **MATERIALES Y MÉTODOS**

La secuencia nucleotídica del gen (Gene ID: 102536054) y la variante x2 de ARNm (Código acceso NCBI: NW\_005882945.1) de Calmegin en alpacas se obtuvieron del GenBank del NCBI [\(https://www.ncbi.nlm.nih.gov/gene/\)](https://www.ncbi.nlm.nih.gov/gene/); las cuales fueron alineadas utilizando el programa Clustal Omega [\(https://www.ebi.ac.uk/Tools/msa/clustalo/\)](https://www.ebi.ac.uk/Tools/msa/clustalo/). Luego se diseñaron primers *in silico* empleando el software Primer 3 versión 0.4.0 [\(http://bioinfo.ut.ee/primer3-0.4.0/\)](http://bioinfo.ut.ee/primer3-0.4.0/), utilizando como base la secuencia del gen Calmegin en alpacas.

A continuación, de las zonas seleccionadas, se tomaron fragmentos de aproximadamente 20kb, los cuales fueron ingresados al programa para generar primers (Forward y Reverse), seleccionando únicamente a aquellos que cumplían los criterios de inclusión establecidos por Abd-Elsalam (2003) mencionados en el Cuadro 1.

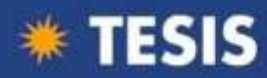

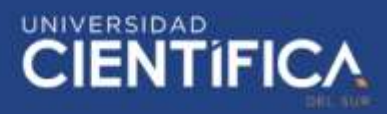

También se evaluó la formación de subproductos de PCR *in silico*, mediante el programa gratuito Oligoanalizer 3.0 de Integrated DNA Technologies (IDT) [\(https://www.idtdna.com/pages/tools/oligoanalyzer\)](https://www.idtdna.com/pages/tools/oligoanalyzer). Con este programa se logró obtener los valores de estabilidad termodinámica (Energía libre de Gibbs; ∆G°), formación de horquillas, formación de homodimeros y heterodímeros; todos estos valores nos ayudan a predecir posibles errores en las reacciones de PCR, es por ello que se evalúa si los primers cuentan con los parámetros mínimos deseables y de esta manera seleccionar aquellos que primers que pueden ser incluidos en el proceso de termociclación (Cuadro 2).

Una vez seleccionados los primers ideales, se procedió a determinar la ubicación de estos con respecto a la secuencia del gen, para inferir en que exón o intrón se encontraban. Para ello se realizó el alineamiento *in silico* de los mismos con las secuencias trabajadas al inicio.

 Para el trabajo en laboratorio, se emplearon un total de 20 muestras de tejido testicular obtenidos de 10 individuos de alpacas beneficiadas en el camal municipal de Huancavelica, a los cuales se le retiró la túnica vaginal visceral y posteriormente se realizó un lavado con suero fisiológico al 0.9%. Cada par de testículos obtenido de cada individuo fue colocado en una bolsa plástica y fueron refrigeradas con suero fisiológico a 5°C para el transporte inmediato a Lima (Banda *et al*., 2010).

 La extracción del ADN se realizó en el laboratorio de Biotecnología Reproductiva y Celular de la Universidad Científica del Sur (Villa El Salvador, Lima). El procesamiento de los testículos se realizó de la siguiente manera, se extrajo un corte de 1cm<sup>3</sup>de tejido testicular, usando material previamente esterilizado con radiación UV por 30 minutos, con el fin de eliminar ADNasas o contaminación con ADN externo. Luego se realizó la extracción de ADN, utilizando para ello el kit comercial innuPREP DNA Mini Kit (Analytik Jena AG). Mediante este kit se obtiene ADN generando la lisis de la membrana celular y nuclear para liberar el contenido, posteriormente es necesario realizar dos pasos de lavado para disminuir los contaminantes (ARN, proteínas, etc.) y en el último paso se disminuyó a la mitad el volumen de elución a diferencia de lo indicado por el manual para concentrar la muestra de ADN.

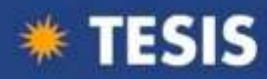

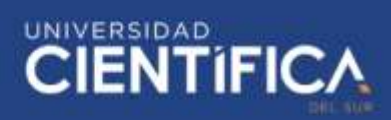

A continuación, el ADN extraído se mezcló con el reactivo comercial InnuMIX standard PCR MasterMix (Analytik Jena AG) para preparar la PCR convencional. Para evidenciar que no se produjeron contaminaciones cruzadas o errores de manejo, se incluyó un control negativo sin ADN (blanco). La técnica se realizó en un termociclador Thermal Cycler 0.2ml x 64 PCR-300 (mcr), aplicando el siguiente protocolo 1 ciclo de desnaturalización inicial de 95 °C por dos minutos, una fase 2 de 40 ciclos de desnaturalización a 95 °C durante 40 segundos, anillamiento 58 °C por 40 segundos, elongación a 72 °C por 40 segundos y finalmente una elongación final de 72 °C por 10 minutos como se observa en el Cuadro 3.

Todos los productos de la PCR obtenidos se visualizaron utilizando la técnica de electroforesis en gel de agarosa, con una concentración de 1.2%. Se utilizó una cámara de electroforesis horizontal de 10 x 10 (ENDURO) y buffer de corrida TAE (Cleaver Scientific) a una concentración de 1x (10 ml de TAE + 490 ml de H20 destilada). Para la visualización de los fragmentos amplificados se empleó un buffer de tinción Safeview Classic (Applied Biological Materials Inc., Abm) y se utilizó un marcador de peso molecular comercial de 1 kb (InnuSTAR 1 kb DNA Ladder Express, Analytik Jena). En seguida, se realizó la corrida de electroforesis durante 40 minutos a 90 voltios. Finalmente, los geles obtenidos, se visualizaron en un analizador de imagen Enduro<sup>TM</sup> GDS.

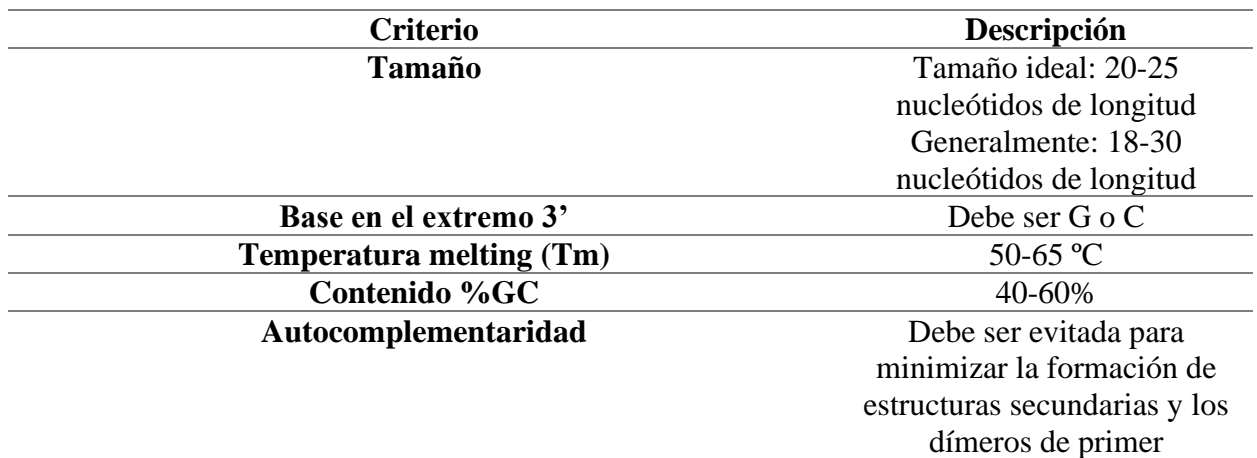

**Cuadro 1:** Cuadro de criterios de diseño de primers

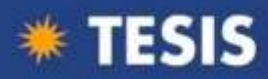

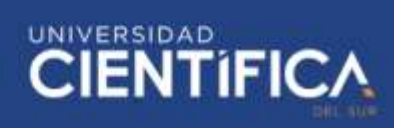

**Similaridad** Debe tener 100% de apareamiento con el molde

Fuente: Abd-Elsalam, 2003.

**Cuadro 2:** Cuadro de criterios de valores de estabilidad termodinámica.

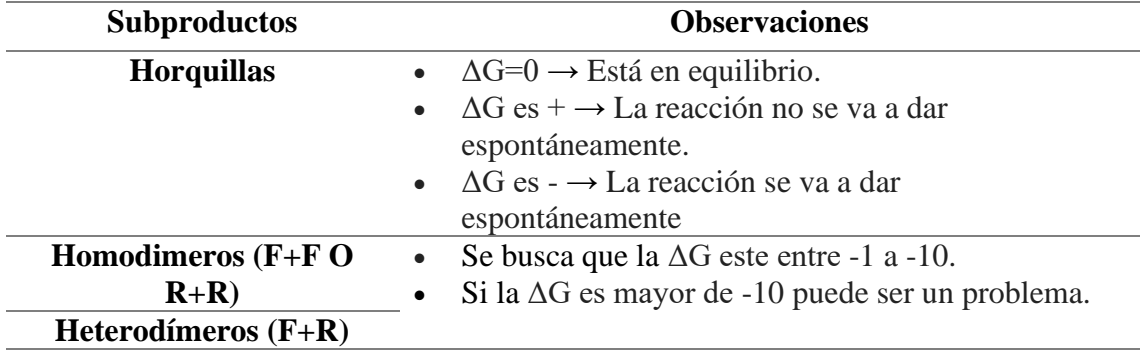

**Cuadro 3**. Protocolo de termociclador

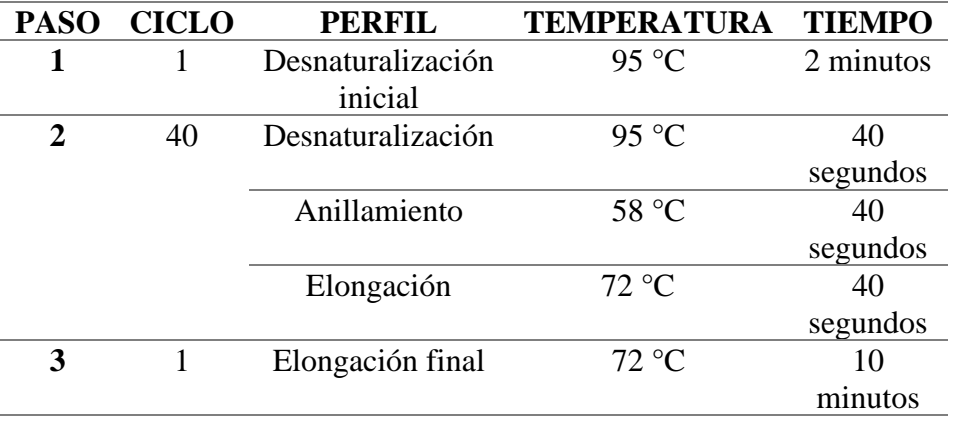

### **RESULTADOS**

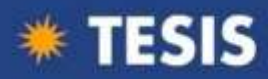

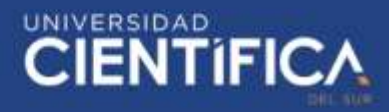

El diseño de primers se ejecutó empleando la secuencia de ADN del gen Calmegin en alpacas que se encuentra en la base de datos del NCBI, constituida de 41496 pb y 16 exones. Y se obtuvo un total de 20 pares de primers (Cuadro 4) diseñados mediante el programa primer 3. Mediante el alineamiento de las secuencias del gen Calmegin y ARNm fue posible determinar la ubicación de los exones dentro de la secuencia del gen. Cumpliendo con los criterios de selección de primers visto en el Cuadro 2, se seleccionaron un total de 20 pares de primers para el gen Calmegin en alpacas (Cuadro 4) de los diseñados mediante el programa primer 3, todos estos eran candidatos válidos para ser sintetizados. Se empleó un muestreo probabilístico al azar para seleccionar los dos mejores pares de primers, el 2 y 17 a los cuales se les denomino Calmegin-CG1 y Calmegin-CG2 respectivamente (Cuadro 5 y 6). Estos fueron sometidos a evaluación de predicción de estructuras secundarias (Cuadro 7) para determinar la calidad de los productos, donde se presentan los valores de estabilidad termodinámica (∆G°), de las interacciones entre cebadores: formación de horquillas, homodimeros y heterodímeros). En la pareja de primers visto se puede ver que pueden producirse heterodímeros más o menos estables con valores de estabilidad altos a diferentes temperaturas, es decir, con energía libre de Gibbs cercana a 0. Aparte todas las horquillas descritas de los primers seleccionados implican un riesgo a considerar en las reacciones de PCR por su cercanía a 0. Finalmente, estos fueron alineados con las secuencias anteriormente mencionadas, y se determinó que el primer forward de Calmegin-CG1 está ubicado entre los nucleótidos 40322 y 40342 tomando parte del exón 16 de la secuencia de Calmegin en alpacas; para el primer reverse de Calmegin-CG1 está entre los 40700 y 40720 del exón 16; y de igual manera, el primer forward de Calmegin-CG2 está entre los 28252 y 28272 del intrón 1 y para el primer reverse de Calmegin-CG2 está entre los 28553 y 28573 del intrón 1 (Figura 1-4).

En la Figura 5 se observa los amplicones obtenido para el par de primers Calmegin-CG1. La Figura 6 corresponde a los amplicones del par de primers Calmegin-CG2. En ambos, el tamaño de los amplicones coincide con el tamaño de producto obtenido en el software Primer3, amplifico un producto comprendido entre los 300 y 400 pares de bases, siendo 397 pares de bases para el primer CG1 y 321 pares de bases para el primer CG2. El orden de los carriles está distribuido de igual forma en los dos geles, siendo la siguiente: Carril M: Marcador de peso molecular (1kb), Carril 1 y 2: amplicones de la muestra N° 1 de ADN, Carril 3 y 4: amplicones con muestra N°2 de ADN, Carril 5

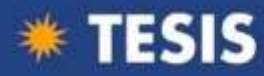

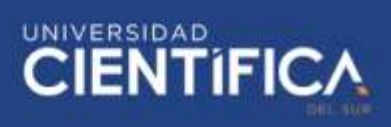

y 6: amplicones con muestra N°3 de ADN, Carril 7: amplicones con muestra N°4 de ADN y, Carril 8: Blanco o control negativo (-); los carriles 2,4 y 6 se corrieron con el fin de demostrar la repetibilidad de la prueba.

**Cuadro 4.** Secuencias y características de los primers diseñados mediante el programa Primer3 para el gen Calmegin en el genoma de la alpaca

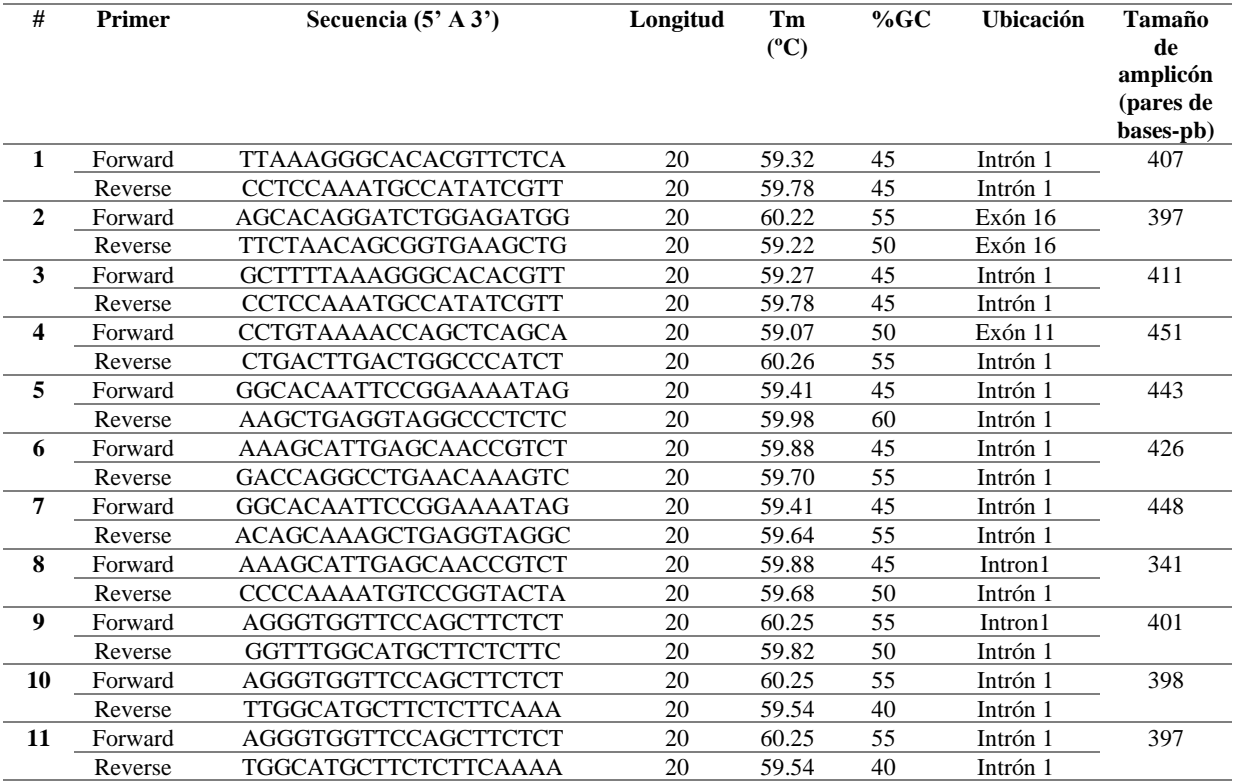

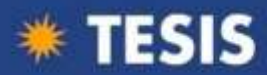

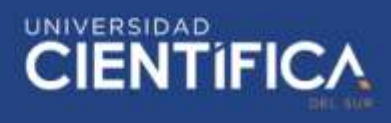

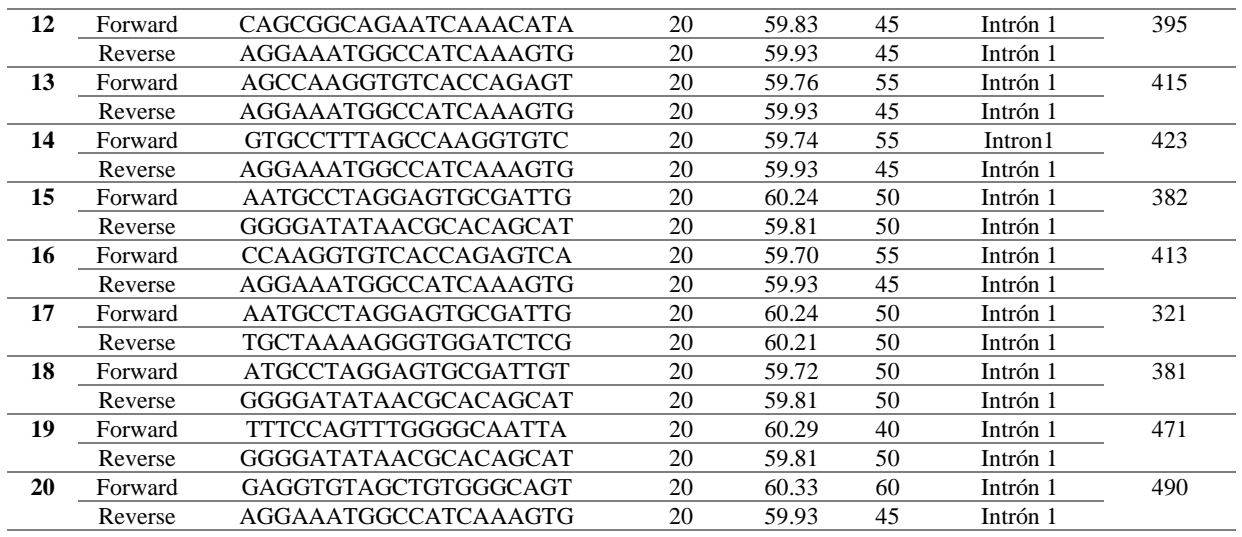

**Cuadro 5**. Primers para Calmegin-CG1 seleccionados con sus propiedades fisicoquímicas.

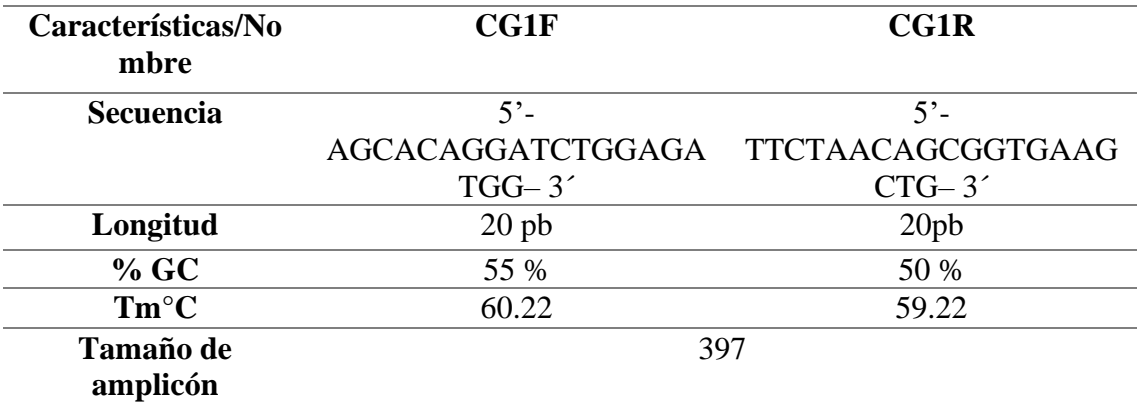

%GC: Relación contenido guanina – citosina. Tm°C: Temperatura de fusión. Fuente: Modificado de Orozco-Ugarriza et al., 2016.

**Cuadro 6**. Primers para Calmegin-CG2 seleccionados con sus propiedades fisicoquímicas.

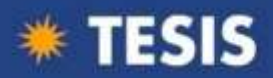

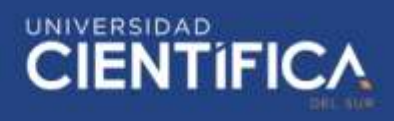

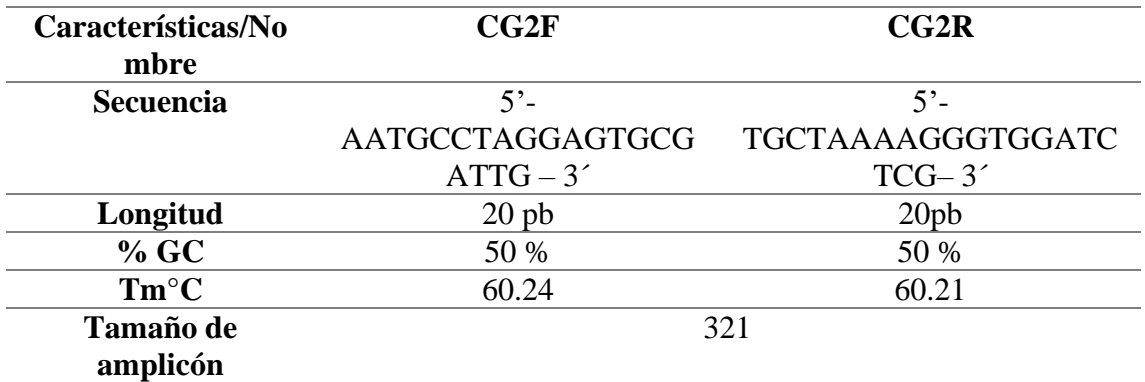

%GC: Relación contenido guanina – citosina. Tm°C: Temperatura de fusión. Fuente: Modificado de Orozco-Ugarriza et al., 2016.

**Cuadro 7.** Resultado de subproductos de PCR *in silico* formados por los pares de primers Calmegin-CG1 y Calmegin-CG2 obtenidos del programa OligoAnalyzer Tool.

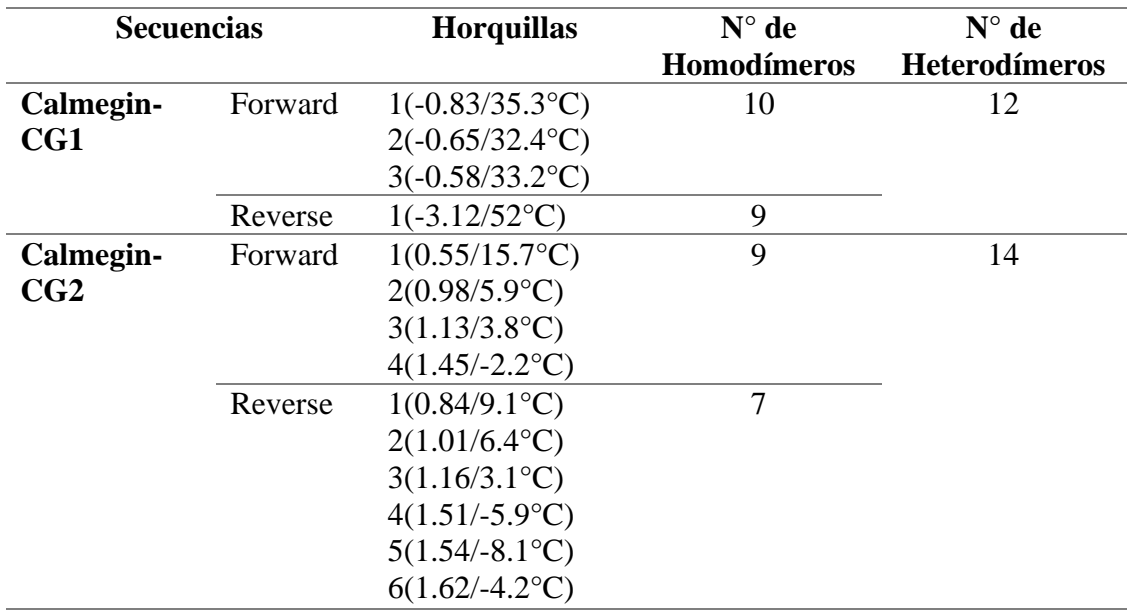

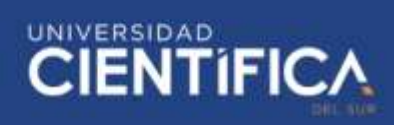

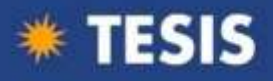

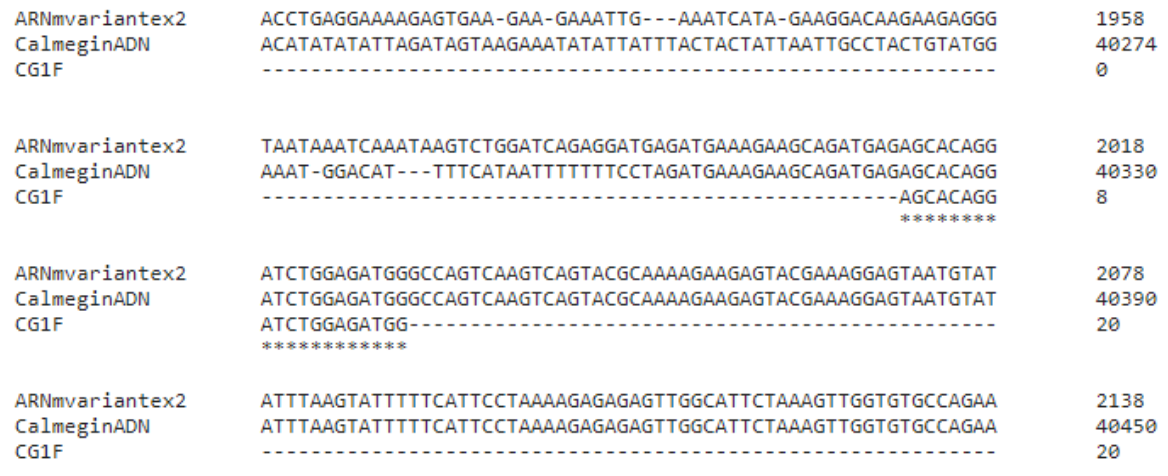

**Figura 1**. Alineamiento de la secuencia nucleotídica de ADN y ARNm de la variante x2

del gen Calmegin, obtenidas del GenBank con el primer forward Calmegin – CG1.

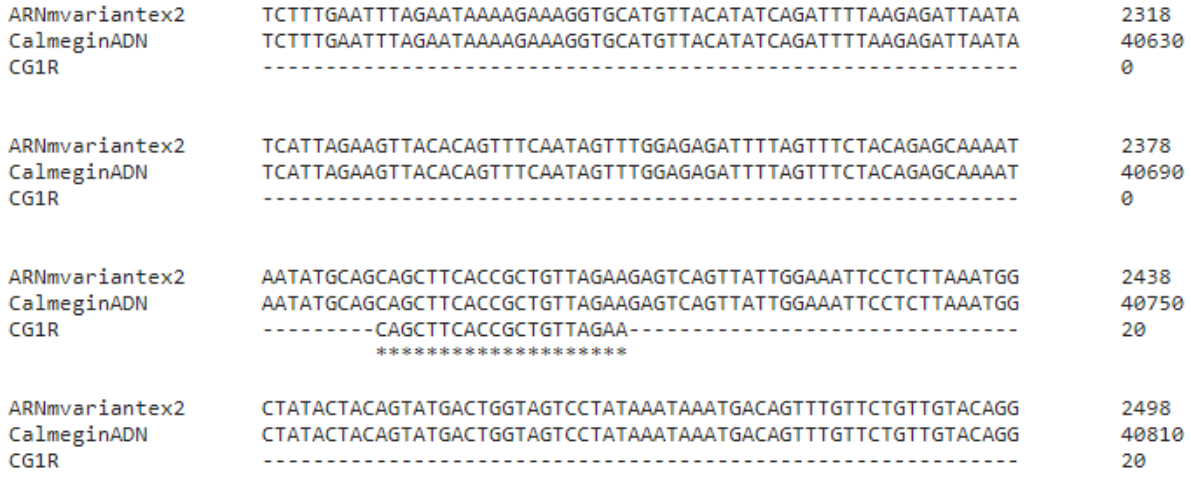

**Figura 2**. Alineamiento de la secuencia nucleotídica de ADN y ARNm de la variante x2

del gen Calmegin, obtenidas del GenBank con el primer reverse Calmegin – CG1.

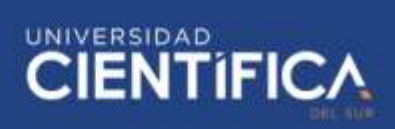

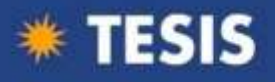

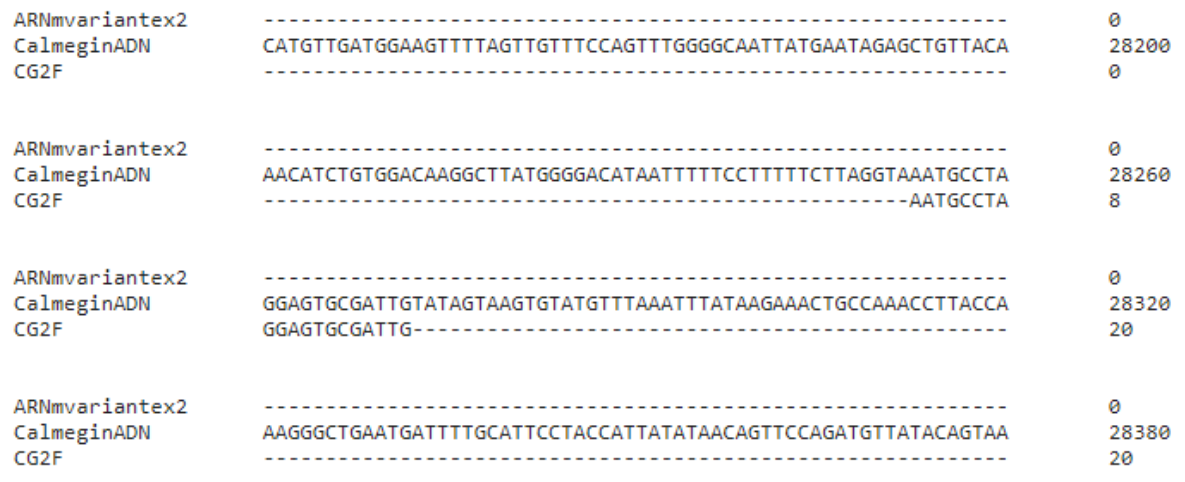

**Figura 3**. Alineamiento de la secuencia nucleotídica de ADN y ARNm de la variante x2 del gen Calmegin, obtenidas del GenBank con el primer forward Calmegin – CG2.

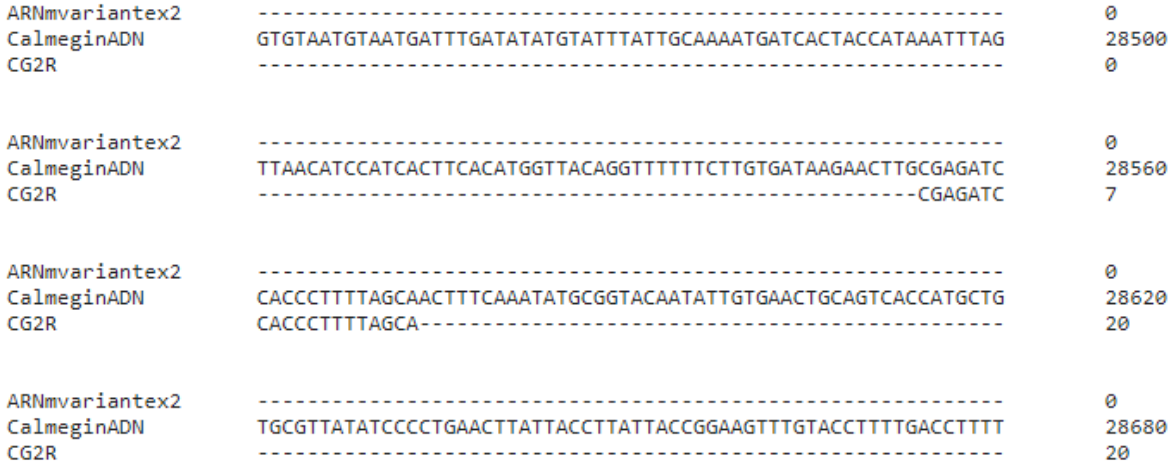

**Figura 4**. Alineamiento de la secuencia nucleotídica de ADN y ARNm de la variante x2 del gen Calmegin, obtenidas del GenBank con el primer reverse Calmegin – CG2.

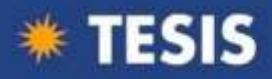

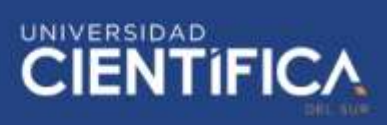

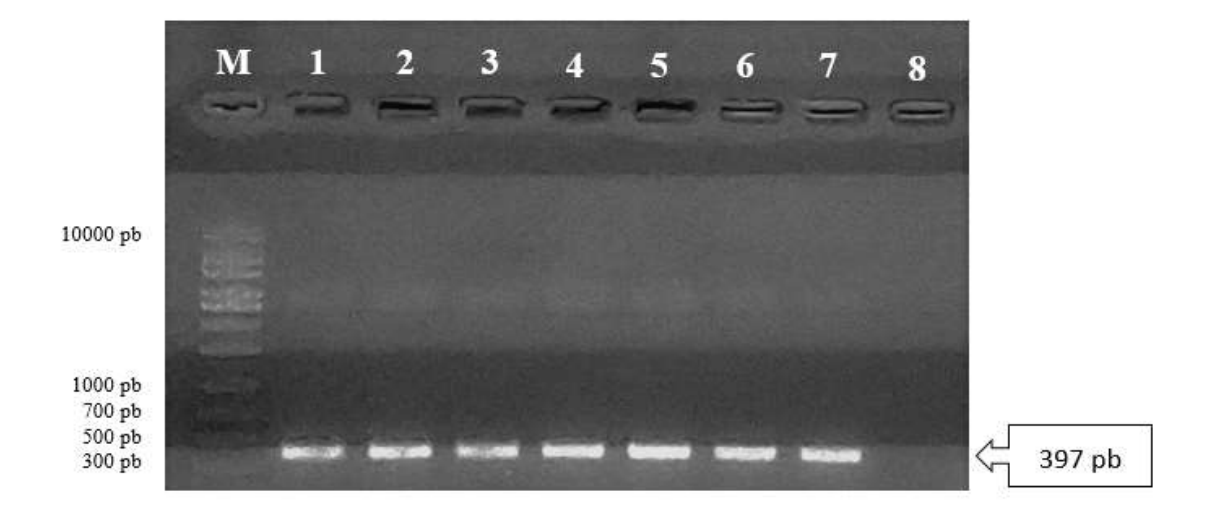

**Figura 5.** Amplificación del gen Calmegin-CG1. Tamaño de amplicón: 397 pb. Gel de agarosa al 1.2%. Carril M: Marcador de peso molecular de 1 kb; Carril 1-7: Amplicones de muestras de alpaca y Carril 8: Control Negativo.

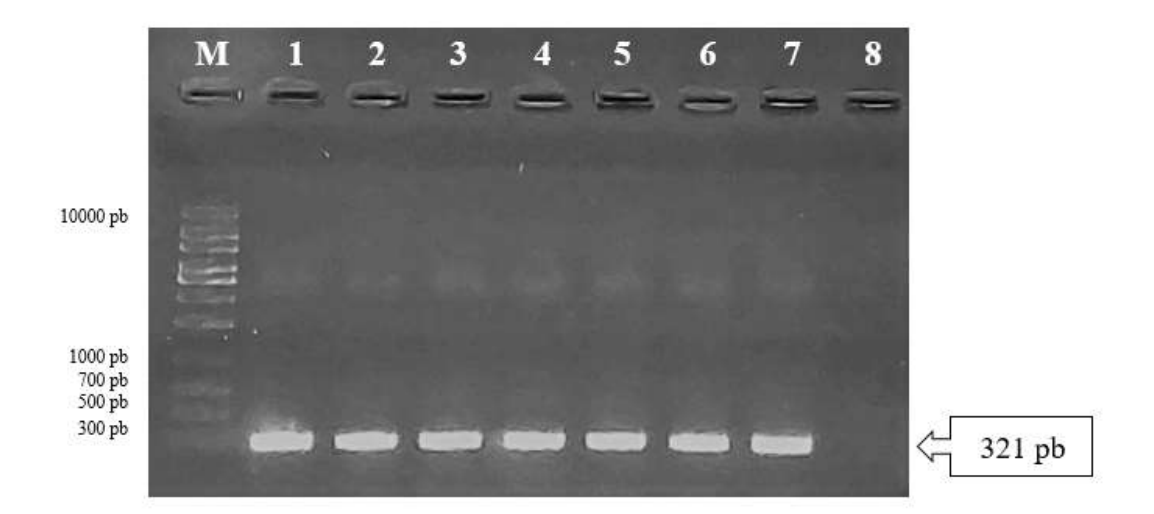

**Figura 6.** Amplificación del gen Calmegin-CG2. Tamaño de amplicón: 321 pb. Gel de agarosa al 1.2%. Carril M: Marcador de peso molecular de 1 kb; Carril 1-7: Amplicones de muestras de alpaca y Carril 8: Control Negativo.

## **DISCUSIÓN**

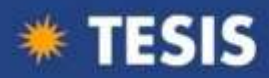

Este estudio es de importancia debido a que es necesario conocer información relacionada a la genética de la alpaca, y por ello se necesita estudiar el gen Calmegin. Vásquez *et al* (2011), realizó un primer estudio sobre el gen Calmegin en alpacas detectando transcriptos, lo cuales el transcripto que encontró era una cadena de ARNm de un tamaño de 97 pb, donde en el estudio que él publica no se describe que primers se utilizaron, ni la metodología mediante la cual se elaboraron estos primers, lo cual dista de lo trabajado en el presente estudio, en el cual se identificaron primero en forma *in silico*  y luego mediante PCR convencional y electroforesis fragmentos de ADN.

En la base de datos del NCBI se identificó que la secuencia del ADN del gen Calmegin descrita en alpacas presenta aproximadamente 41496 pb y 16 exones. En el presente trabajo, se empleó segmentos de la secuencia nucleotídica del gen Calmegin ubicada entre los pares de bases 395295 y 436791. Se realizó el alineamiento entre la secuencia de ADN y ARNm, con el fin de determinar la ubicación de los pares de primers seleccionados dentro del genoma de esta especie y así asegurarnos evitar las zonas donde se desconoce el orden de los nucleótidos. Por ello, permite tener mayor confiabilidad a comparación de otras investigaciones, donde realizaron alineamientos de secuencias entre especies filogenéticamente relacionadas para buscar zonas conservadas de interés ya que no contaban con suficiente información sobre la especie a investigar en la base de datos del NCBI (Tataje, 2013). A pesar de que la secuencia del cromosoma 2 han sido actualizadas, se ha comprobado *in silico* que aún hay alineamiento entre la secuencia de ADN nueva, la variante x2 del ARNm y los primers seleccionados.

Para el diseño de primers de esta investigación se utilizaron programas bioinformáticos, en el cual, se diseñaron primers que respetan los principios propuestos por Rodríguez *et al* (2015), donde permiten predecir el Tamaño de primer, Temperatura melting (Tm), porcentaje de GC, estabilidad del extremo 3, entre otras características. Es por ello, que el empleo de diseño de primers *in sílico* en laboratorios clínico o de investigación, a partir de microorganismos eucariotas o procariotas, permite generar un punto de partida para futuras investigaciones, al igual, generando la disminución de los costos. A diferencia del presente trabajo, Thornton y Basu (2011) realizó el diseño y análisis de primers a partir de una secuencia de ARNm, en contraste, nosotros hemos utilizado la secuencia completa del gen Calmegin en alpaca. Para el diseño de primers se utilizó el programa bioinformático Primer3 que, en comparación de otras, ha sido

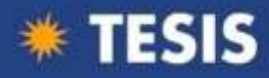

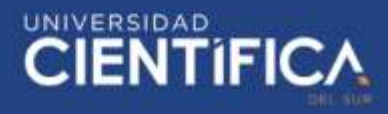

empleada en diversas investigaciones por ser una herramienta valiosa, versátil y fácil de usar (Leandro-Cantor *et al.*, 2016; De la Fuente *et al.*, 2018)

Se empleó PCR convencional para la validación de los primers por ser la técnica más usada en biología molecular, ya que permite obtener in vitro millones de copias de un fragmento de ADN a partir de una sola molécula (Tamay de Dios *et al*., 2013). Varios trabajos han obtenido a partir de esta técnica resultados de la amplificación deseada a partir del tamaño de los productos obtenidos *in silico*. (Pavia *et al*., 2003; Padilla *et al*., 2003; Serrato, *et al.,* 2014; More, *et al*., 2011; Zueter *et al*., 2018). Existen investigaciones como la de Tataje (2013), donde busca genes homólogos a la Ciclina A1 (CCNA1) de especies emparentadas con la alpaca utilizando la técnica de PCR convencional para amplificar amplicones obtenidos del gen, en este caso, utilizaron un alineamiento de secuencias de animales filogenéticamente relacionados. En comparación con esta investigación, se utilizaron las secuencias específicas de alpaca, teniendo de esta manera resultados más confiables, este método sería ideal para el diseño de primers específicos, hay que recalcar que no en todos los casos es posible encontrar las secuencias necesarias para el objeto de estudio.

Al igual Flores (2016) emplea la técnica de PCR para validar primers para el gen de proteína asociada a la queratina (KRTAP11-1) en alpacas, donde se consideraron válidos los primers cuyos amplicones obtenidos por PCR convencional y visualizados en gel agarosa coinciden con el tamaño de pares de bases esperado con lo diseñado *in silico.*  Empleando la misma forma de validación, en este trabajo se validaron al comparar el tamaño de los amplicones obtenidos con los resultados del programa primer3, siendo para Calmegin- CG1 y Calmegin-CG2 cuyos tamaños serian 397 pb y 321 pb respectivamente (Figura 5-6).

Basados en estudios previos donde se ha demostrado la importancia de Calmegin en otras especies como candidato para el mejoramiento genético de importancia reproductiva (Inoue, *et al*., 2011; Mishra, *et al.,* 2013; Lin, *et al*., 2015; Okabe, 2015; Ikawa *et al*., 2011), la presente investigación es el primer reporte de diseño y validación de primers específicos para la identificación del gen Calmegin en tejido testicular de alpacas.

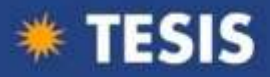

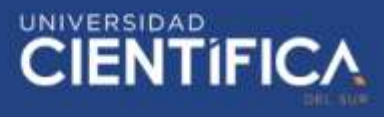

#### **CONCLUSIONES**

Es posible realizar el diseño *in sílico* de primers para el gen Calmegin en alpacas y la validación de estos mediante la técnica de PCR convencional. Los primers diseñados podrán servir en un futuro como base para estudiar con mayor profundidad el gen Calmegin.

#### **AGRADECIMIENTOS**

Esta investigación se realizó gracias al proyecto "Caracterización de marcadores moleculares en genes relacionados a espermatogénesis y fertilidad espermática a partir de transcriptomas de testículo y epidídimo de alpaca" (código: E041-2016-01), contrato 118- 2016 financiado por el Fondo Nacional de Desarrollo Científico, Tecnológico y de Innovación Tecnológica (FONDECYT).

## **BIBLIOGRAFÍA**

- 1. Abd-Elsalam K. 2003. Bioinformatic tools and guideline for PCR primer design. African Journal of Biotechnology 2: 91-95.
- 2. Banda J, Evangelista S, Ruiz L, Sandoval R, Rodríguez C, Valdivia M et al. 2010. Efecto de dilutores en base a Tris, TES y leche descremada en la criopreservación de espermatozoides obtenidos del epidídimo de alpaca. Revista de Investigaciones Veterinarias del Perú 21: 145-153. doi: 10.15381/rivep. v21i2.129
- 3. Barrantes C, Flores E, Ruiz J. 2018. Caracterización de planteles de los sistemas de producción alpaquera de la sierra central del Perú. Revista de Investigaciones Veterinarias del Perú. 9. doi: http://dx.doi.org/10.15381/rivep.v29i4.15182.
- 4. Bouquet A, Juga J. 2013. Integrating genomic selection into dairy cattle breeding programmes: a review. Animal. 7: 705-713. doi: https://doi.org/10.1017/S1751731112002248.

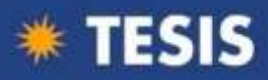

- 5. De la Fuente A, Romero D, Cárdenas O, Álvarez M. 2018. Diseño y evaluación de primers *in silico* del gen E1 del virus de chikunguya para Real-Time PCR (qPCR). Revista CON-CIENCIA 6: 107-124.
- 6. Vásquez J H, Florentini E A, Valdivia M. 2011. Detección de la expresión de los genes Calmegin y Beta Fertilin en testículos de alpacas macho (*Lama pacos*). Spermova 1: 100-101.
- 7. Flórez F. 2016. Caracterización de marcadores genéticos en genes que codifican a proteínas asociadas a queratina y evaluación de la asociación del gen KRTAP11- 1 al diámetro de fibra en alpaca (Vicugna pacos) siguiendo una aproximación de gen candidato [Tesis de Maestría, Universidad Peruana Cayetano Heredia]. http://repositorio.upch.edu.pe/handle/upch/127
- 8. García W. 2005. Manual del técnico alpaquero. Perú: Universidad Mayor de San Marcos. 105 p.
- 9. Huanca W. 2012. Biotecnologías reproductivas en camélidos sudamericanos domésticos como alternativas para la mejora genética. Archivos Latinoamericanos de Producción Animal 23: 1-4.
- 10. Ikawa M, Tokuhiro K, Yamaguchi R, Benham A, Tamura T, Wada I, Satouh Y, Inoue N, Okabe M. 2011. Calsperin is a Testis-specific Chaperone Required for Sperm Fertility. The Journal of Biological Chemistry. 286: 5639-5646.
- 11. Ikawa M, Nakanishi T, Yamada S, Wada I, Kominami K, Tanaka H, Nozaki M, Nishimune Y, Okabe M. 2001. Calmegin is required for fertilin  $\alpha/\beta$ Heterodimerization and Sperm Fertility. Developmental Biology 254-261.
- 12. Ikawa M, Wada I, Kominami K, Watanabe D, Toshimori K, Nishimune Y, Okabe M. 1997. The putative chaperone calmegin is required for sperm fertility. Nature 607-611.
- 13. Inoue N, Ikawa M, Okabe M. 2011. The mechanism of sperm-egg interaction and the involvement of IZUMO1 in fusion. Asian Journal of Andrology 13: 81-87. doi: 10.1038/aja.2010.70.
- 14. Inoue N, Yamaguchi R, Ikawa M, Okabe M. 2007. Sperm-egg interaction and gene manipulated animals. Society of Reproduction and Fertility Supplement 65: 363-371.

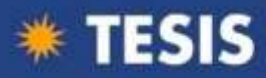

- 15. Jonas E, Koning DJ. 2015. Genomic selection needs to be carefully assessed to meet specific requirements in livestock breeding programs. Frontiers in Genetics. 6: 1-8. doi=10.3389/fgene.2015.00049.
- 16. Koppers A, Reddy T, Obryan M. 2011. The role of cysteine-rich secretory proteins in male fertility. Asian Journal of Andrology 13: 111-117.
- 17. Ledesma A. 2018. Mejoramiento cualitativo de espermatozoides ovinos criopreservados a partir de la utilización de moléculas diferenciales del plasma seminal obtenidas por dos métodos de colecta seminal: electroeyaculador y vagina artificial. [Tesis doctoral-Universidad Nacional de Mar de Plata, Argentina]. doi: [http://hdl.handle.net/11336/92011.](http://hdl.handle.net/11336/92011)
- 18. Leandro-Cantor C, Correa-Agudelo LJ, Betancur J, Montoya A. 2016. Estandarización de una técnica de PCR en tiempo real para el diagnóstico de *Edwarsiella tarda.* Revista Investigación Peruana 80-89*.*
- 19. Lin Z, Hirano T, Shibata S, Seki N, Kitajima R, Sedohara A, Siomi M, Sasaki E, Siomi H, Imanura M, Okano H. 2015. Gene expression ontogeny of spermatogenesis in the marmoset uncovers primate characteristics during testicular development. Developmental Biology. 400: 43-58.
- 20. López-Zavala R. 2010. Marcadores genéticos, su detección y utilización como herramienta de selección en el genoma bovino ¿Qué es lo que se está haciendo en tamalipas? CIENCIAUAT 4: 44-49.
- 21. Mishra C, Kumar T, Narayan L, Ranjan B, Ranjan B. 2013. Candidate gene markers for sperm quality and fertility in bulls. Veterinary World. 6: 905-910.
- 22. More J, Manchego A, Sandoval N, Ramirez M, Pezo D, Lam K, Rivera H. 2011. Detección genómica y expresión de péptidos antimicrobianos (α - y β -defensinas) en mucosa intestinal de crías de alpaca (vicugna pacos). Revista De Investigaciones Veterinarias Del Perú. 22: 324-335. doi: 10.15381/rivep. v22i4.332.
- 23. Muro Y, Okabe M. 2011. Mechanisms of fertilization-A view from the study of gene-manipulated mice. Journal of Andrology 32: 218-225. doi: 10.2164/jandrol.110.010900

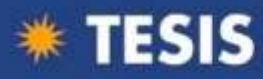

- 24. Okabe M. 2015. Mechanisms of fertilization elucidated by gene-manipulated animals. Asian Journal of Andrology. 17: 646-652.
- 25. Orozco-Ugarriza M, Franco-Anaya P, Olivo-Martínez Y. 2016. Validación *in silico* de oligonucleótidos-primers para la detección especifica de *Salmonella* spp. mediante reacción en cadena de la polimerasa. Revista de Investigación Agropecuaria y Desarrollo Sostenible 1: 42-50.
- 26. Padilla C, Ventura G. 2003. Diseño y estandarización de una prueba de PCR para el diagnóstico de la bartonelosis causada por *Bartonella bacilliformis*. Revista Peruana de Medicina Experimental y Salud Pública 20: 5-8.
- 27. Pavia P, Cuervo C, Montilla M, Nicholis S, Puerta C. 2003. Diseño y estandarización de una prueba de PCR para la detección especifica de *Trypanosoma cruzi*. Revista de la Asociación Colombiana de Infectología 7: 129- 136.
- 28. Parra-Bracamonte M, Sifuentes-Rincón A. 2012. Mejoramiento Genético Asistido para Características Reproductivas de Animales Domésticos. 2012 Reunion Bioanual sobre Reproduccion animal. 5-16.
- 29. Pryce J, Daetwyler H. 2011. Designing dairy cattle breeding schemes under genomic selection: a review of international research. Animal Production Science. 52: 107-114. doi: https://doi.org/10.1071/AN11098
- 30. Quispe E, Alfonso A, Flores H, Guillen E, Ramos Y. 2009. Bases para un programa de mejora de alpacas en la region altoandina de Huancavelica-Perú. Archivos de zootecnia. 58: 705-716.
- 31. Quispe Q, Poma A, Purroy A. 2013. Características productivas y textiles de la fibra de alpacas de raza huacaya/a review of huacaya alpacas fiber traits. Revista Complutense de Ciencias Veterinarias. 7: 1-29. doi: [https://doi.org/10.5209/rev\\_RCCV.2013.v7.n1.41413](https://doi.org/10.5209/rev_RCCV.2013.v7.n1.41413)
- 32. Rodríguez A, Rodríguez M, Córdoba J, Andrade M. 2015. Design of primers and probe for quantitative real-time PCR methods. Springer Science Business Media. 1275: 31-57. doi: 10.1007/978-1-4939-2365-6\_3.

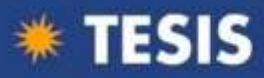

- 33. Schefers J, Weigel K. 2012. Genomic selection in dairy cattle: Integration of DNA testing into breeding programs. Animal Frontiers. 2: 4-9. doi: https://doi.org/10.2527/af.2011-0032
- 34. Serrato A, Flores L, Aportela J, Sierra E. 2014. PCR: Reacción en Cadena de la Polimerasa. En Herramientas Moleculares Aplicadas en Ecología: Aspectos Teóricos y Prácticos. Instituto Nacional de Ecología y Cambio Climático. 1: 53– 73.
- 35. Siep M, Sleddens-Linkels E, Mulders S, Van Eenennaam H, Wassenaar E, Van Cappellen W, Hoogerbrugge J, Grootegoed J A, Barends W. 2004. Basic helixloop-helix transcription factor Tcfl5 interacts with the calmegin gene promoter in mouse spermatogenesis. Nucleic Acids Research , 32: 6425-6436. doi: 10.1093/nar/gkh979. Print 2004
- 36. Tamay de Dios L, Ibarra C, Velasquillo C. 2013. Fundamentos de la reacción en cadena de la polimerasa (PCR) y de la PCR en tiempo real. Investigación en Discapacidad 2:70-78.
- 37. Tanaka H, Ikawa M, Tsuchid J, Nozaki M, Suzuki M, Fujiwara T, Okabe M. Nishimune Y. 1997. Cloning and Characterization of the human Calmegin gene encoding putative testis-specific chaperone. Elsevier Science 204: 159-163.
- 38. Tataje L. 2013. Expresión testicular de ciclina A1 (CCNA1) en alpacas (Lama pacos) [Tesis Posgrado-Universidad Mayor de San Marcos, Perú].
- 39. Thornton B, Basu C. 2011. Real-Time PCR (qPCR) primer design using free online software. Biochemistry and Molecular Biology Education 39: 145-154. doi: 10.1002/bmb.20461
- 40. Wang H, Zhou Z, Xu M, Li J, Xiao J, Xu ZY, Sha J. 2004. A spermatogenesisrelated gene expression profile in human spermatozoa and its potential clinical applications. Journal of Molecular Medicine. 82: 317-324.
- 41. Yamagata K, Nakanishi T, Ikawa M, Yamaguchi R, Moss S, Okabe M. 2002. Sperm from the calmegin-Deficient mouse have normal abilities for binding and fusion to the egg plasma membrane. Elsevier Science, 348-357.
- 42. Zueter A, Binti A. 2018. Development and validation of conventional PCR for the detection of the sctQ gene. Jordan Journal of Biological Sciences 11:435-439.